# Событие сервера Mobile SMARTS «ДокументНазначенПользователю»

Последние изменения: 2024-03-26

Событие о том, что документ захвачен на обработку. Вызывается в момент, когда документ был передан на ТСД для работы с ним.

## Параметры

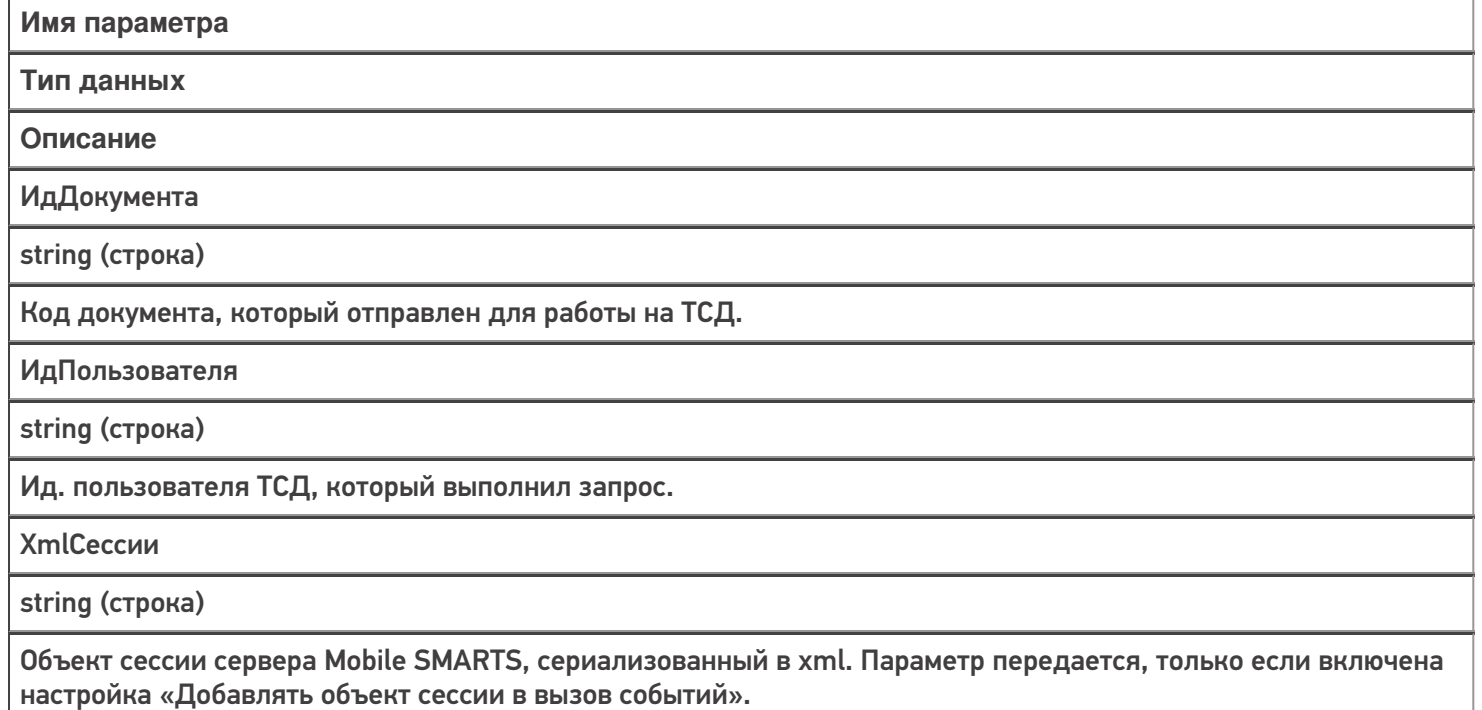

Событие может быть обработано модулем «Вызов серверных операций», в этом случае в серверную операцию передается сам документ (переменная сессии Document).

Обработчик может внести изменения в документ. После вызова обработчика документ сохраняется на сервере.

#### Описание в панели [управления:](https://www.cleverence.ru/support/category:67/)

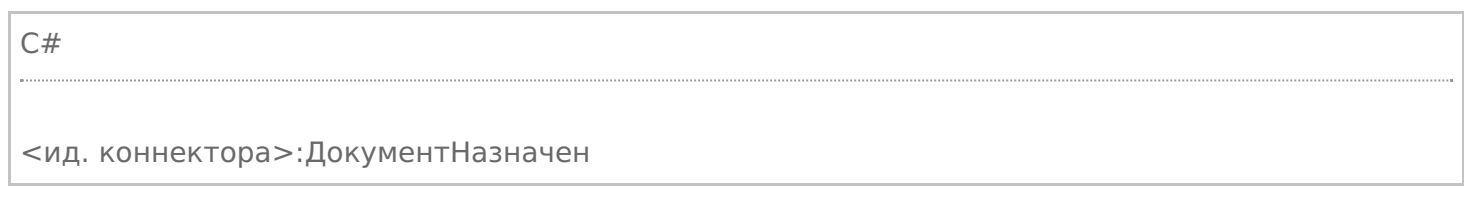

Ид. коннектора - задается в панели управления.

#### Например: OneC\_Connector:ДокументНазначен

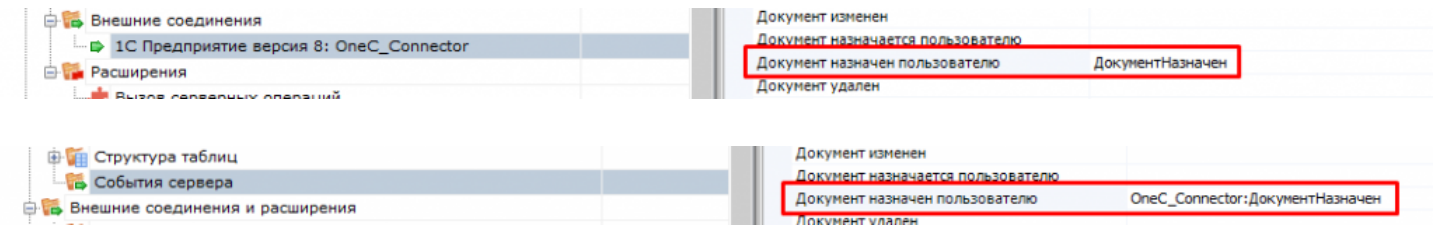

### Не нашли что искали?

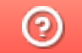

Задать вопрос в техническую поддержку